# Recommended Top-Performing Servers

Qlik® Scalability Center

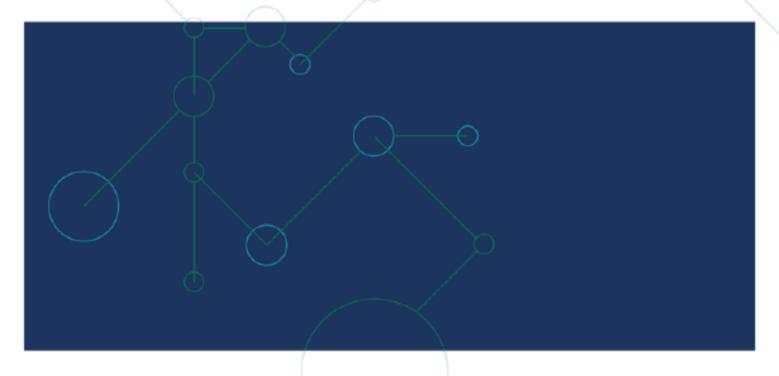

# TABLE OF CONTENTS

| Introduction                                  | 2 |
|-----------------------------------------------|---|
| Considerations when selecting server hardware | 2 |
| Processor                                     | 2 |
| Memory                                        | 2 |
| Architecture                                  | 3 |
| BIOS and operating system settings            | 4 |
| List of top-performing systems                | 5 |
| About the benchmarking tests                  | 6 |

This brief is intended solely for general informational purposes. The specifications and information in this document are subject to change without notice. ALL STATEMENTS, INFORMATION AND RECOMMENDATIONS IN THIS DOCUMENT ARE BELIEVED TO BE ACCURATE, BUT ARE PRESENTED WITHOUT WARRANTY OF ANY KIND, EXPRESS OR IMPLIED. Qlik does not represent or guarantee any particular outcome or result and disclaims liability for any direct or indirect losses resulting from any reliance upon information in this document. This brief is not part of any product documentation and shall not be construed as part of, or incorporated into, any contract or agreement with Qlik. This brief constitutes proprietary information belonging to Qlik and should not be distributed.

# Introduction

The Qlik Scalability Center performs and collates benchmarking tests that compare different hardware configurations, Qlik product versions and use cases. The test results are used to determine which combinations perform well and which do not. In this context, "perform well" means a server that delivers good throughput and short response times compared with other servers of similar size within the tested environment.

While the Scalability Center cannot make specific recommendations or endorse server solutions, we can provide processor, memory, and architecture information that makes the choice of hardware easier.

# Considerations When Selecting Server Hardware

One of the most common questions posed to the Scalability Center is, "Which server should I buy?" This is a difficult question to answer as it depends on many variables in the data processing environment. The most important ones to consider in Qlik Sense® and QlikView® deployments are the processor, memory and architecture.

### **Processor**

For a long time, the Intel® processors and their corresponding chipsets provided the best Qlik Sense and QlikView performance. We have recently found the AMD EPYC<sup>™</sup> Rome processors to also deliver top performance.

### **Memory**

More RAM allows more result sets to be cached, which typically results in better performance.

The Qlik Associative Engine allocates memory uniformly over all available RAM, which means that it is important to always have the amount of memory per CPU socket evenly distributed.

For information on the memory configurations for best performance (including which RAM configurations can be deployed whilst keeping the bus speed as high as possible), contact the server manufacturer.

### **Architecture**

To compare the performance of different servers, you can use the theoretical calculation capacity:

Theoretical Calculation Capacity =  $\#sockets \times \#CPU cores \times base clock speed$ 

This gives the theoretical number of calculations that a server can do every second. Servers with higher theoretical calculation capacity generally perform better than servers with lower theoretical calculation capacity.

New architectures usually improve on the number of instructions per clock cycle and thus provide improved performance in comparison to older architectures.

### **Sockets**

Since the Qlik Associative Engine is good at using memory as well as the processing capacity of all CPUs, the chipset architecture must provide fast communication between the CPU sockets to keep the latency towards the memory as low as possible. Chipset architectures that allow for direct connections between all available CPU sockets via high bandwidth links are therefore preferred.

- Single-socket configurations: The AMD single-socket configurations perform very well as all memory is directly connected to the CPU.
- Two-socket configurations: These configurations perform better with more bandwidth towards
  the memory. For example, Intel CPUs with two or three processor interconnects perform better
  than those with just one. Using a single Intel CPU in a two-socket configuration also provides
  good performance.
- Four-socket configurations: These configurations only perform well if there is a direct connection between each CPU socket, which means that processors with at least three processor interconnects are needed. While a four-socket configuration may have twice the number of cores compared to a two-socket configuration and thus twice the theoretical calculation capacity the architecture of four-socket configurations slows down the operation as only one-fourth of the RAM is directly attached to the CPU performing the calculation and the rest of the memory has higher latency. However, at the point where a two-socket configuration becomes saturated, a four-socket configuration with the same CPUs will, in most cases, start to outperform the two-socket configuration.
- Eight-socket configurations: Do not use these types of configurations with Qlik Sense or QlikView as they do not provide direct connections between all sockets.

# **Core Count and Clock Speed**

It is important to find a good balance between the core count and the clock speed. Even though the Qlik Associative Engine is very good at multi-threading and uses all cores available to it, some procedures are still single-threaded and run faster with higher clock speed.

## **BIOS and Operating System Settings**

Server BIOS and operating system settings can have a significant impact on the performance of Qlik Sense and QlikView deployments. For more information on the recommended settings please visit <a href="http://community.glik.com/t5/Qlik-Scalability/Quick-tips-8-Server-Settings-For-Best-Performance/gpm-p/1487578#M1304">http://community.glik.com/t5/Qlik-Scalability/Quick-tips-8-Server-Settings-For-Best-Performance/gpm-p/1487578#M1304</a>.

# List of Top-Performing Systems

The following table contains a list of top-performing processors that have been tested on specific servers with a set of predefined benchmarking tests for Qlik Sense and QlikView.

The list can be used as a preliminary guide for Qlik pre-sales and consulting services personnel, but actual server selection for any given customer should be based on recommendations provided by trained Qlik professionals. The list is for informational purposes only and should not be considered as a recommendation or endorsement of any hardware or system, or otherwise be solely relied upon for the selection of any server or processor to use with the Qlik products.

| Family                                             | Recommended processors                                                        | CPU<br>sockets | Servers used for validation (*)                                                                                                    | Recommendations                                                                                                    |
|----------------------------------------------------|-------------------------------------------------------------------------------|----------------|----------------------------------------------------------------------------------------------------|----------------------------------------------------------------------------------------------------|
| AMD EPYC<br>Rome                                   | • 7xx2P<br>• 7xx2                                                             | 1              | <ul> <li>Dell™ PowerEdge™ R6152 (1 x EPYC 7702P)</li> <li>Dell PowerEdge R6152 (1 x EPYC 7302P)</li> </ul>                                                                                                    | -                                                                                                    |
| Intel Xeon<br>Scalable<br>Processors<br>Gen 2 (**) | <ul><li>Silver</li><li>Gold 52xx</li><li>Gold 62xx</li><li>Platinum</li></ul> | 1, 2 and 4     | <ul> <li>Dell PowerEdge R640 (2 x Silver 5220S)</li> <li>Dell PowerEdge R640 (2 x Gold 6240)</li> <li>Dell PowerEdge R640 (2 x Gold 6254)</li> <li>Dell PowerEdge R640 (1 x Gold 6254)</li> </ul>                                                                                                    | All CPUs perform well in 2-socket configurations. In 4-socket configurations, it is not recommended to have more than 18 cores per CPU. |
| Intel Xeon<br>Scalable<br>Processors<br>(**)       | <ul><li>Silver</li><li>Gold 51xx</li><li>Gold 61xx</li><li>Platinum</li></ul> | 2 and 4        | <ul> <li>Dell PowerEdge R640 (2 x Silver 4116)</li> <li>Dell PowerEdge R640 (2 x Gold 6126)</li> <li>Dell PowerEdge R640 (2 x Gold 6140)</li> <li>Dell PowerEdge R640 (2 x Gold 6150)</li> <li>Dell PowerEdge R640 (2 x Gold 6146)</li> <li>HPE ProLiant DL580 Gen10 Beta (2 x Platinum 8170)</li> <li>Dell PowerEdge R840 (4 x Gold 6150)</li> </ul> | All CPUs perform well in 2-socket configurations. In 4-socket configurations, it is not recommended to have more than 18 cores per CPU. |

<sup>(\*)</sup> Similarly configured servers from other leading manufacturers are expected to provide the same level of performance.

Note that the list does not address whether a specific configuration is sufficient for a certain deployment. Which or how many servers are needed for a deployment depends on many factors not covered by the general benchmarking tests (such as the number of users, usage pattern, application design and performance expectations). However, choosing a processor from the list is a good starting point when it comes to determining which is the best server to suit your needs.

<sup>(\*\*)</sup> The CPUs are referred to by a 4-digit product number together with an optional suffix. The suffix of interest for Qlik products is "M", which designates processors where the memory capacity per socket is 1.5TB (instead of the standard 768GB).

# About the Benchmarking Tests

The benchmarking tests consist of a set of predefined applications and virtual user simulation scripts:

- QlikView 11: The Hardware Benchmarking Package, see
   <a href="http://community.qlik.com/t5/Qlik-Scalability/QlikView-11-Hardware-Benchmarking-Package/gpm-p/1492879#M1467">http://community.qlik.com/t5/Qlik-Scalability/QlikView-11-Hardware-Benchmarking-Package/gpm-p/1492879#M1467</a>
- QlikView 12: The Hardware Benchmarking Package, see
   <a href="http://community.qlik.com/t5/Qlik-Scalability/QlikView-12-Hardware-Benchmarking-Package/gpm-p/1478647#M1078">http://community.qlik.com/t5/Qlik-Scalability/QlikView-12-Hardware-Benchmarking-Package/gpm-p/1478647#M1078</a>
- Qlik Sense: The Qlik Sense Scalability Tools, see <a href="http://community.qlik.com/t5/Qlik-scalability/Qlik-Sense-Scalability-Tools/gpm-p/1490846#M1348">http://community.qlik.com/t5/Qlik-scalability/Qlik-Sense-Scalability-Tools/gpm-p/1490846#M1348</a>

We make these benchmarking tests publicly available for your guidance and actively encourage you to test your servers and send the results to the Scalability Center for review as described in the hardware benchmarking packages. The tested server configuration will be added to the list of top-performing systems should the test results prove satisfactory.

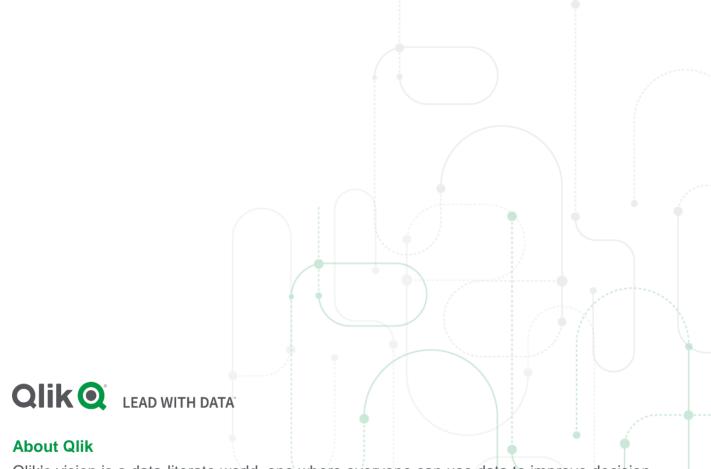

Qlik's vision is a data-literate world, one where everyone can use data to improve decision-making and solve their most challenging problems. Only Qlik offers end-to-end, real-time data integration and analytics solutions that help organizations access and transform all their data into value. Qlik helps companies lead with data to see more deeply into customer behavior, reinvent business processes, discover new revenue streams, and balance risk and reward. Qlik does business in more than 100 countries and serves over 50,000 customers around the world.

### qlik.com

© 2020 QlikTech International AB. All rights reserved. All company and/or product names may be trade names, trademarks and/or registered trademarks of the respective owners with which they are associated.